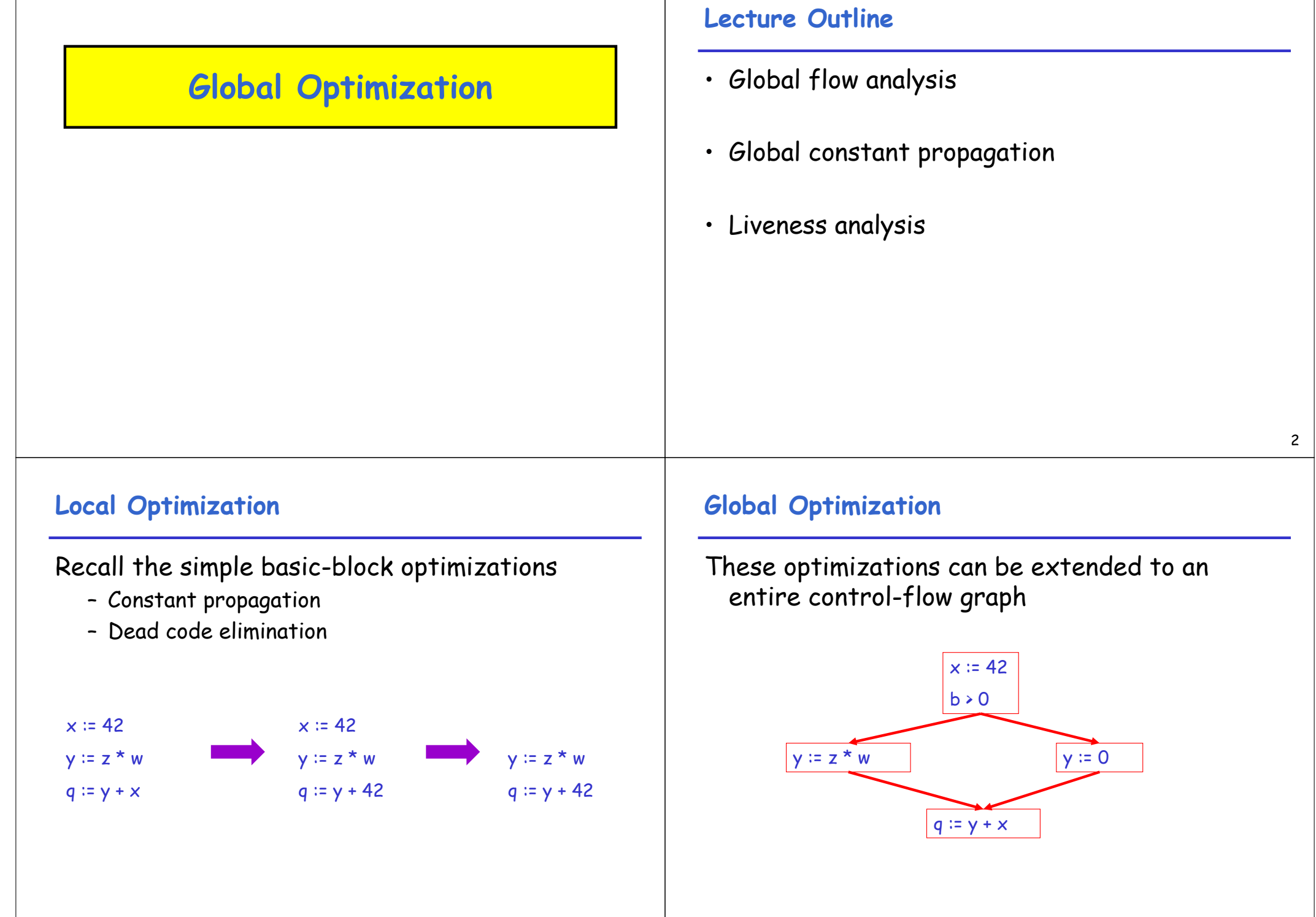

# **Global Optimization**

These optimizations can be extended to an entire control-flow graph

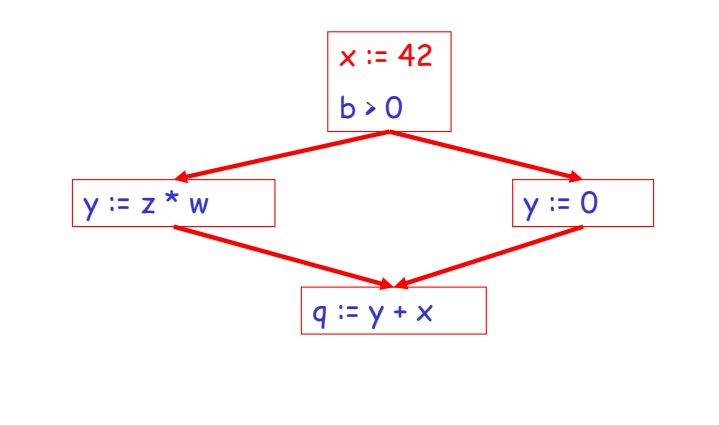

# **Global Optimization**

These optimizations can be extended to an entire control-flow graph

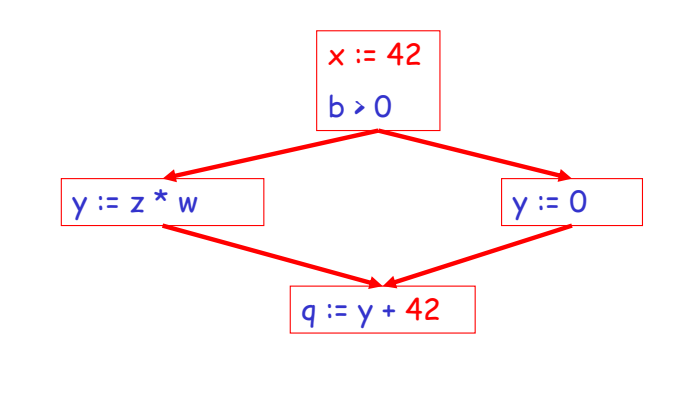

#### **Correctness**

- How do we know whether it is OK to globally propagate constants?
- There are situations where it is incorrect:

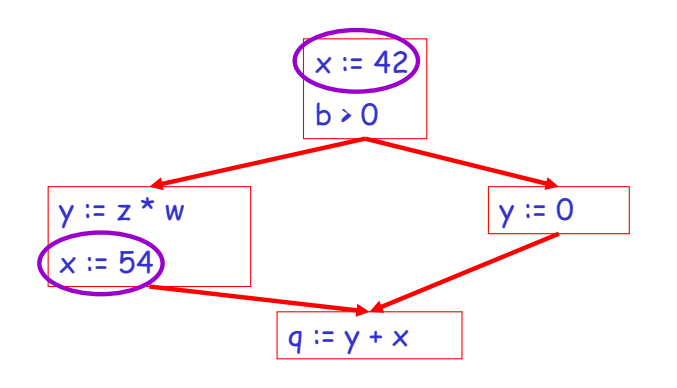

### **Correctness (Cont.)**

To replace a use of  $x$  by a constant  $k$  we must know that the following property \*\* holds:

> On every path to the use of  $x$ , the last assignment to x is x :=  $k$  \*\*

5

### **Example 1 Revisited**

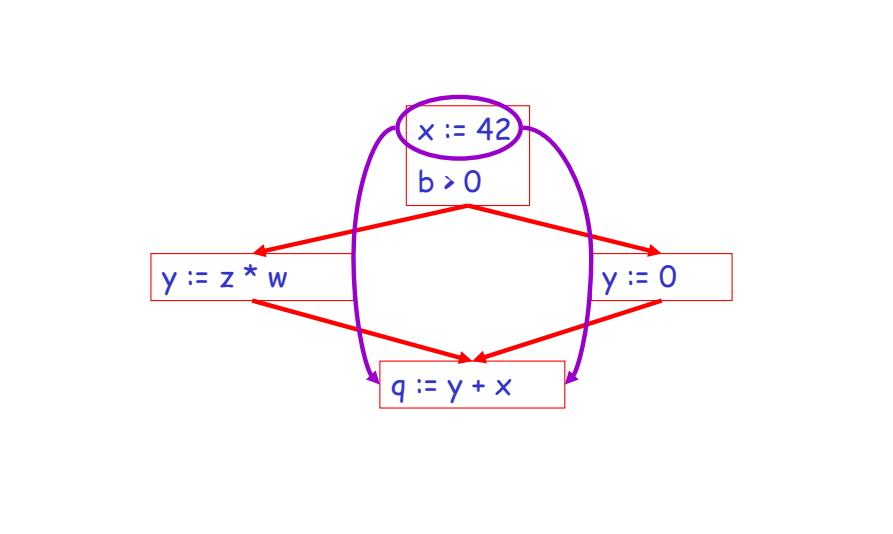

### **Example 2 Revisited**

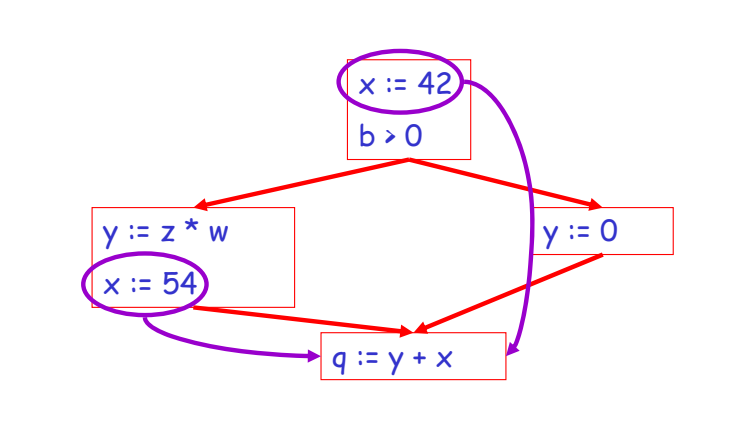

### 9

#### **Discussion**

- The correctness condition is not trivial to check
- "All paths" includes paths around loops and through branches of conditionals
- Checking the condition requires global analysis
	- An analysis that determines how data flows over the entire control-flow graph

#### **Global Analysis**

Global optimization tasks share several traits:

- The optimization depends on knowing a property P at a particular point in program execution
- Proving P at any point requires knowledge of the entire function body
- It is OK to be conservative: If the optimization requires P to be true, then want to know either
	- that P is definitely true, or
	- that we don't know whether P is true
- It is always safe to say "don't know"

11

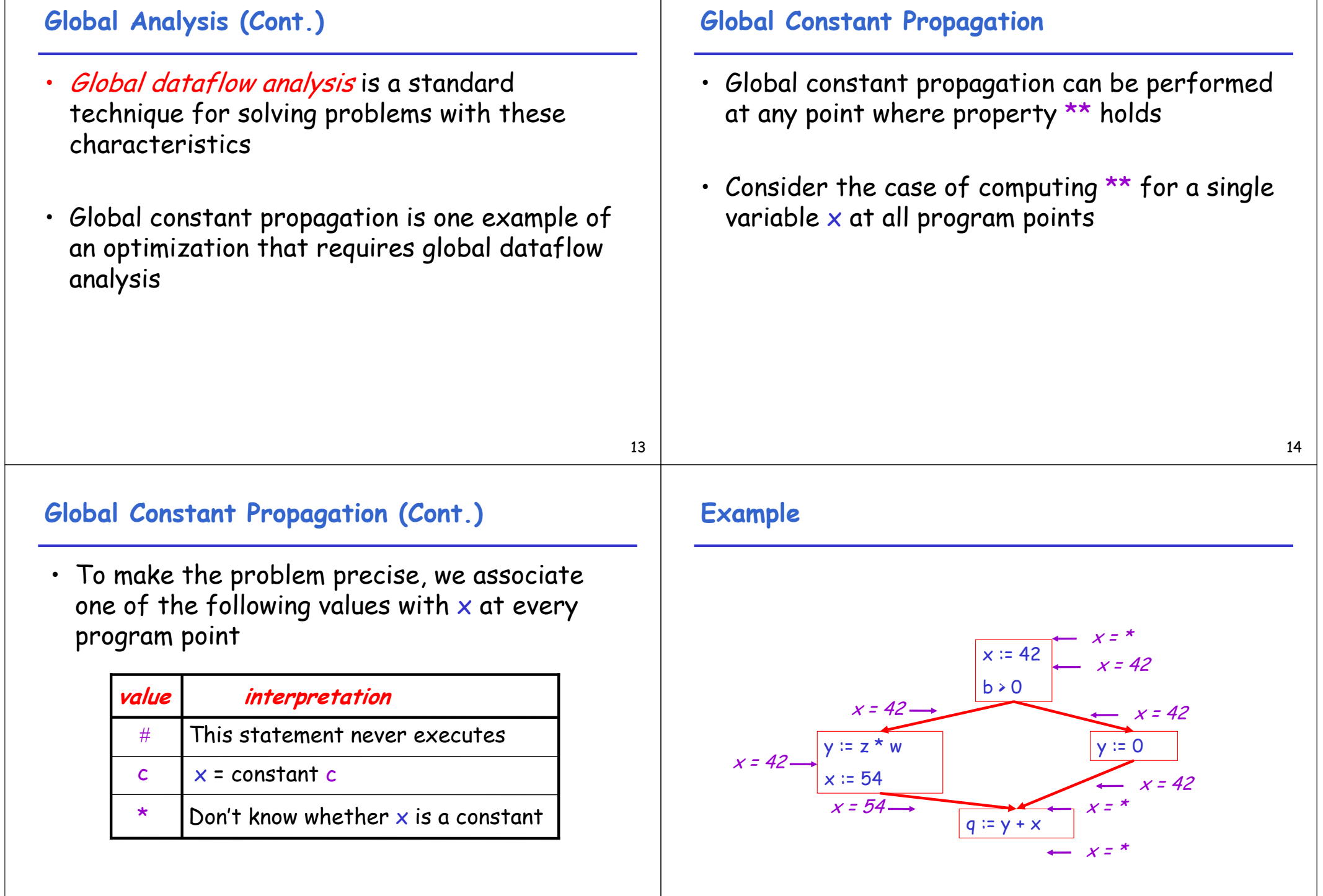

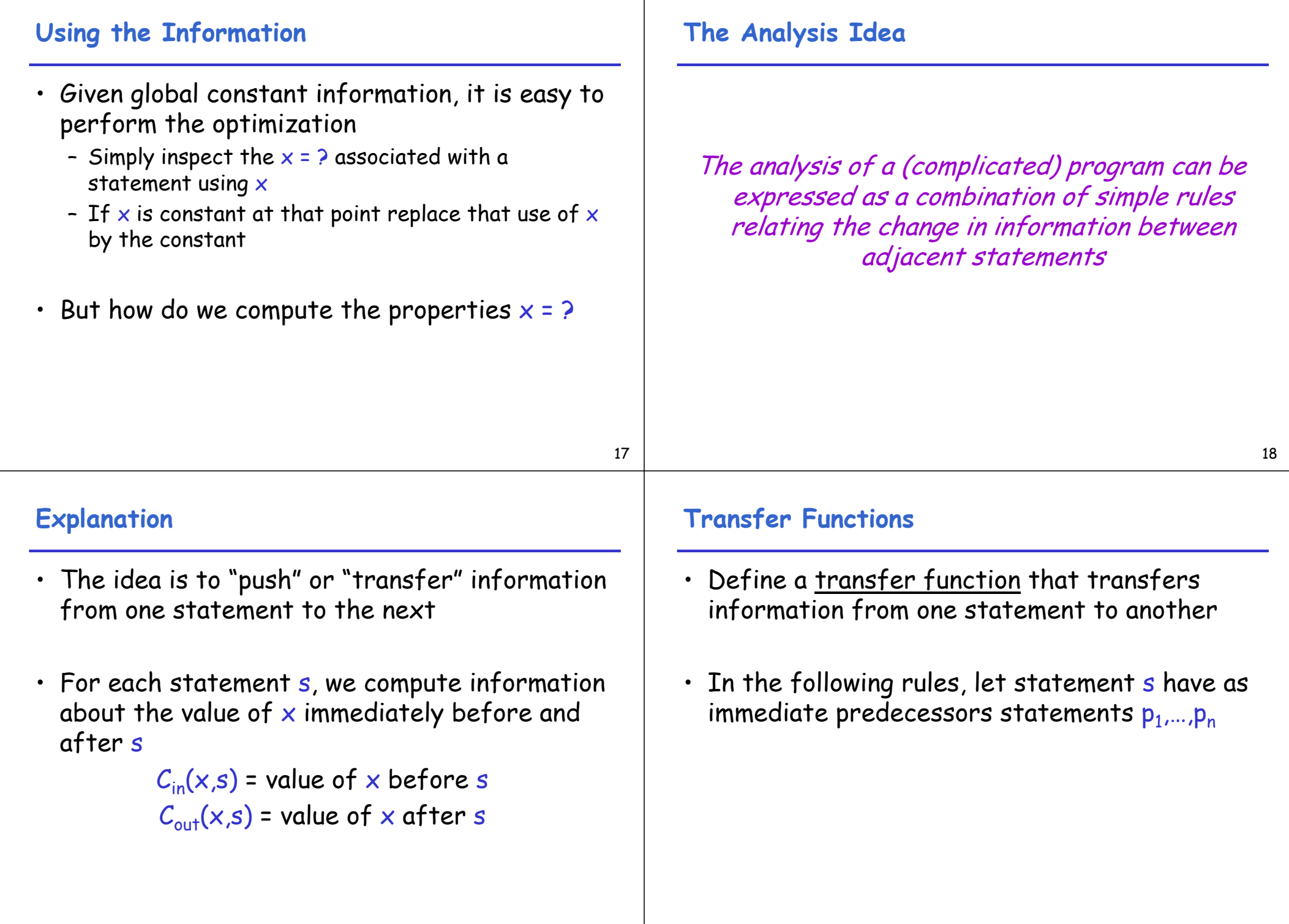

 $\blacksquare$ 

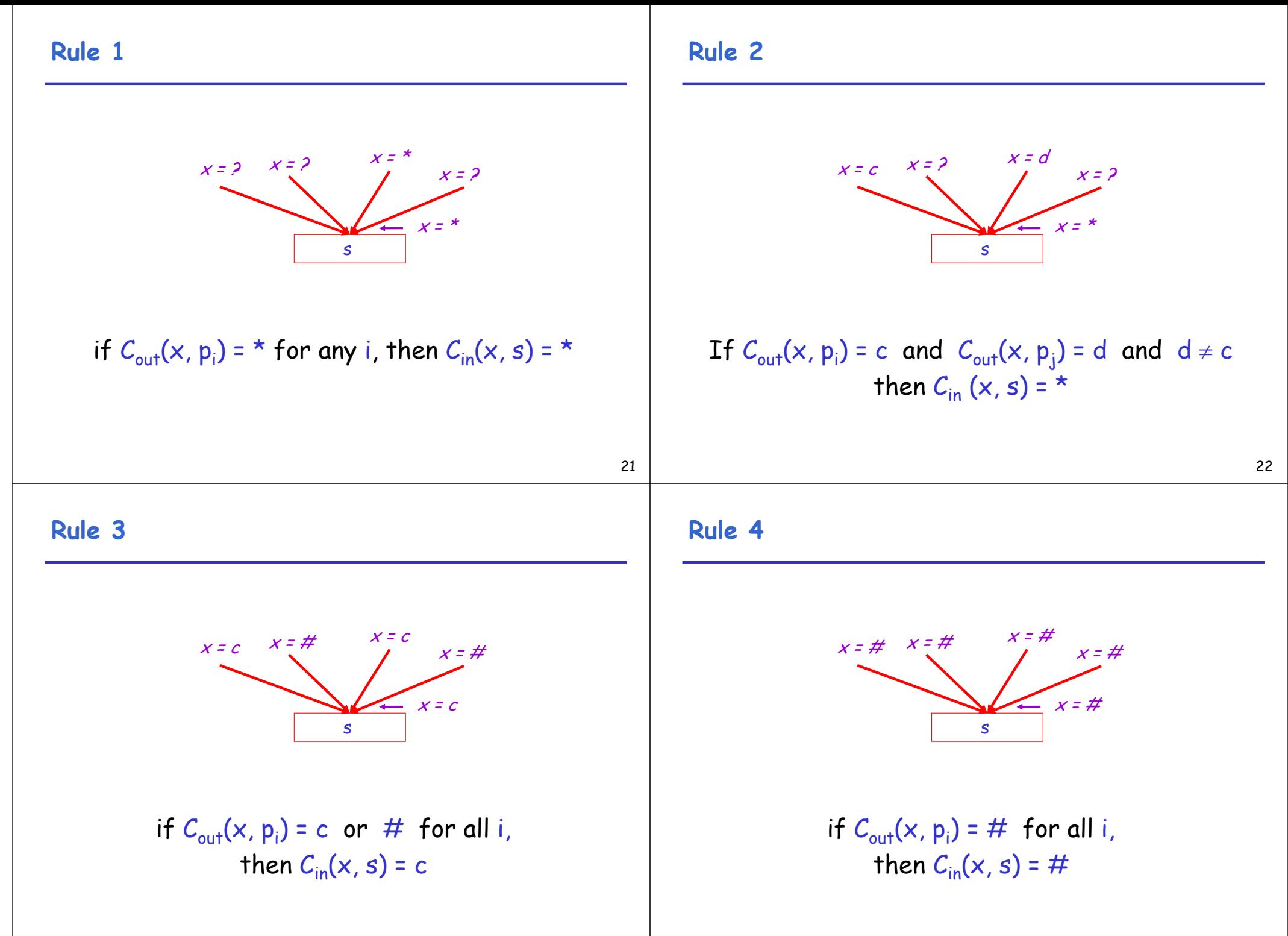

### **The Other Half**

- Rules 1-4 relate the out of one statement to the *in* of the successor statement
- We also need rules relating the *in* of a statement to the *out* of the same statement

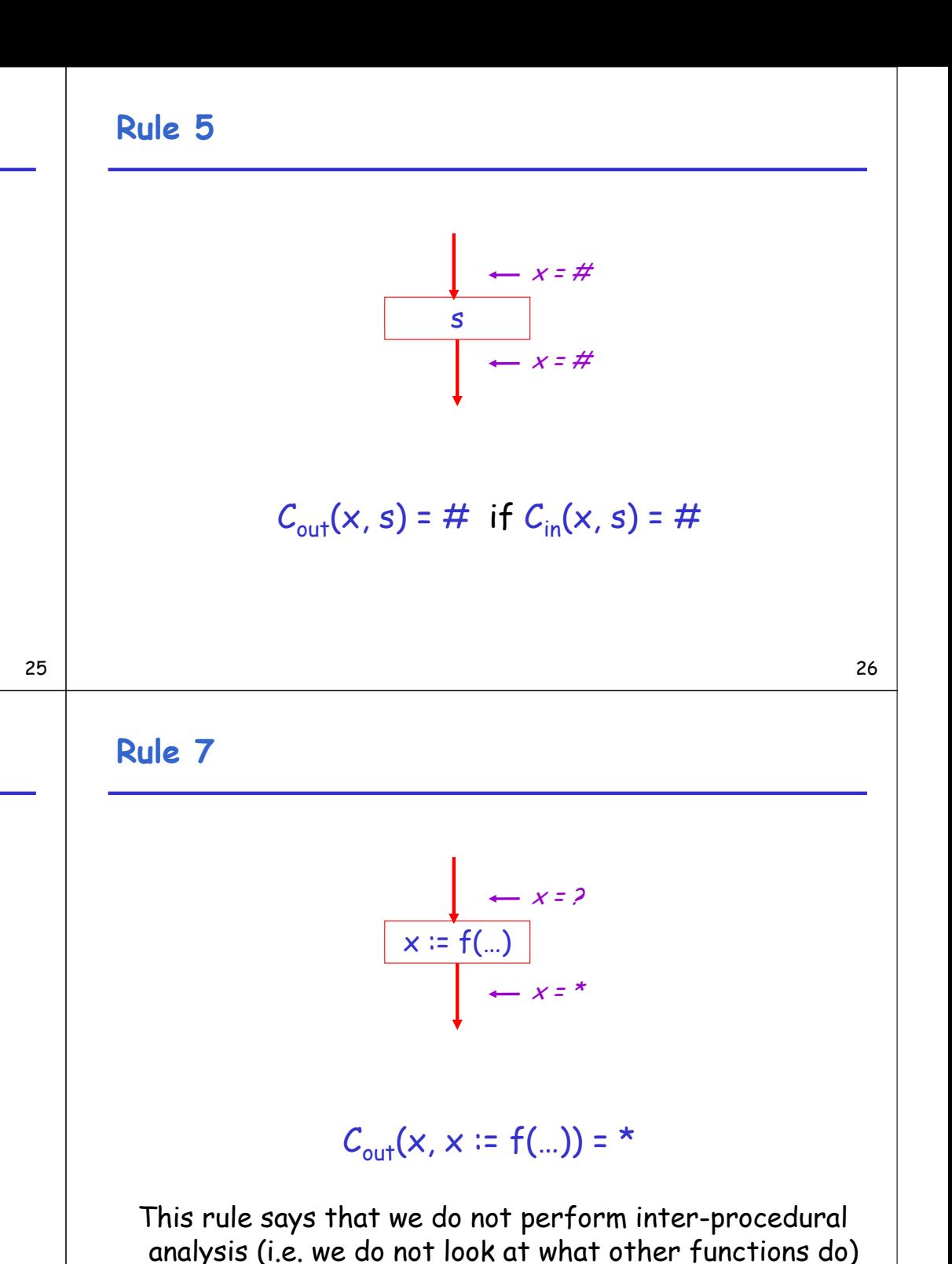

**Rule 6**

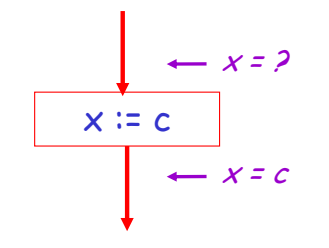

 $C_{\text{out}}(x, x := c) = c$  if c is a constant

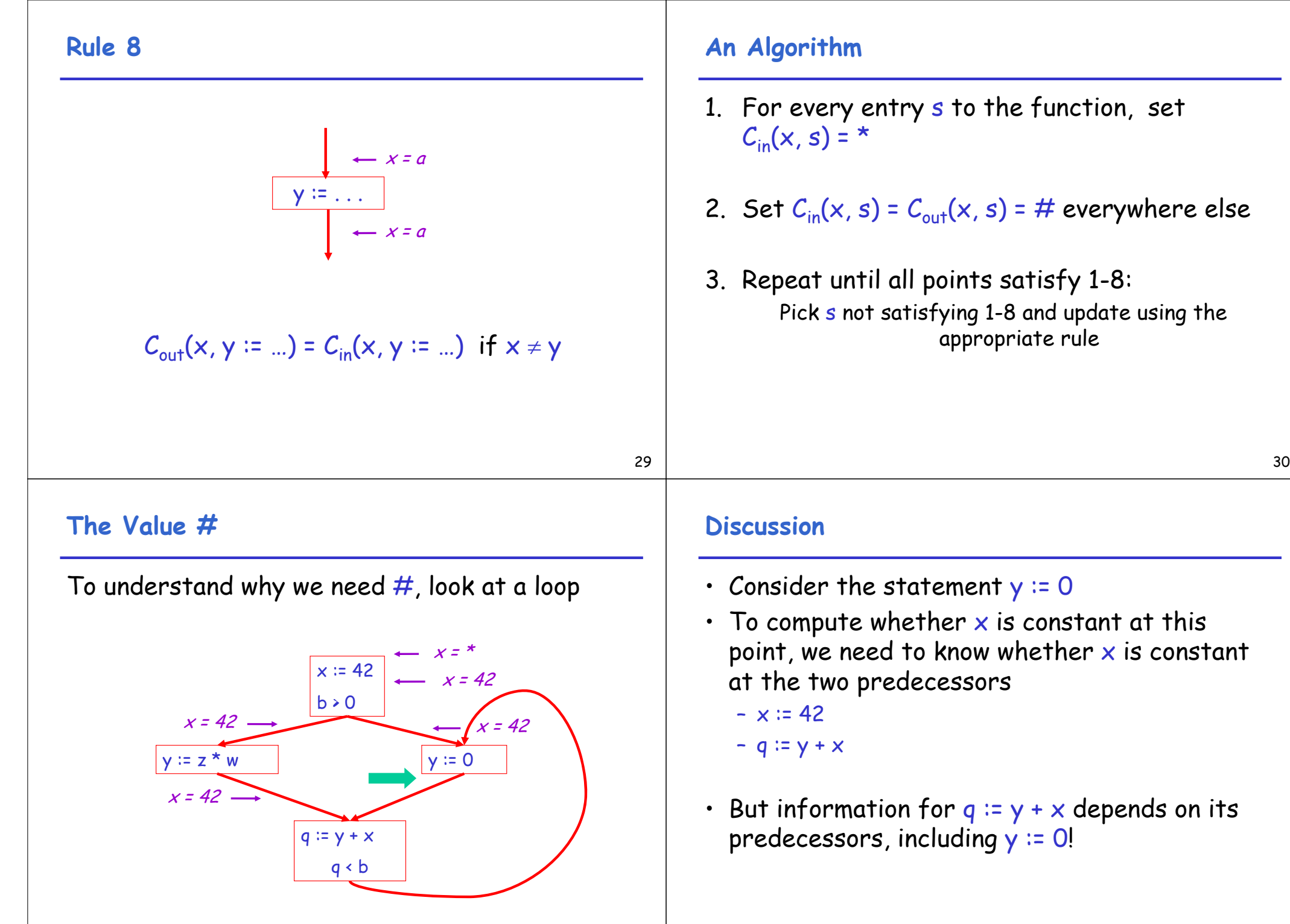

### **The Value # (Cont.)**

- Because of cycles, all points must have values at all times
- Intuitively, assigning some initial value allows the analysis to break cycles
- The initial value  $#$  means "So far as we know, control never reaches this point"

#### **Example**

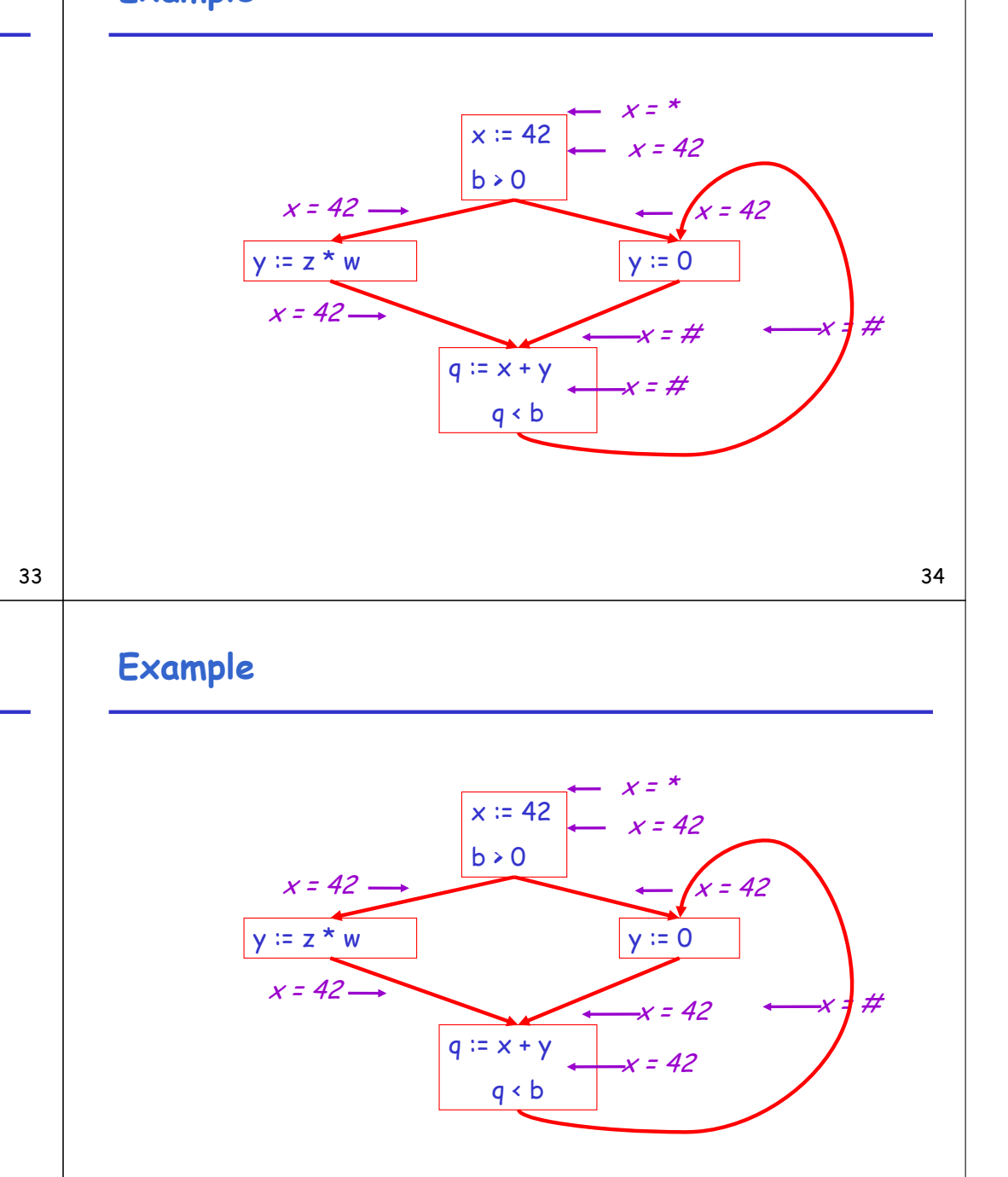

# **Example**

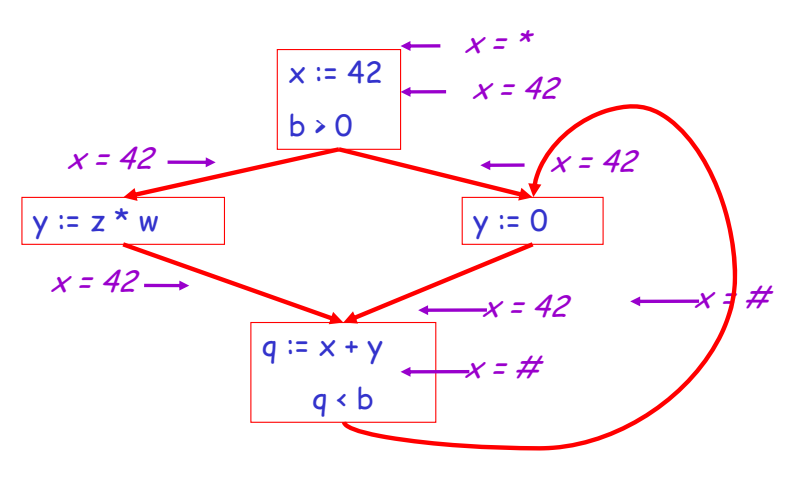

### **Example**

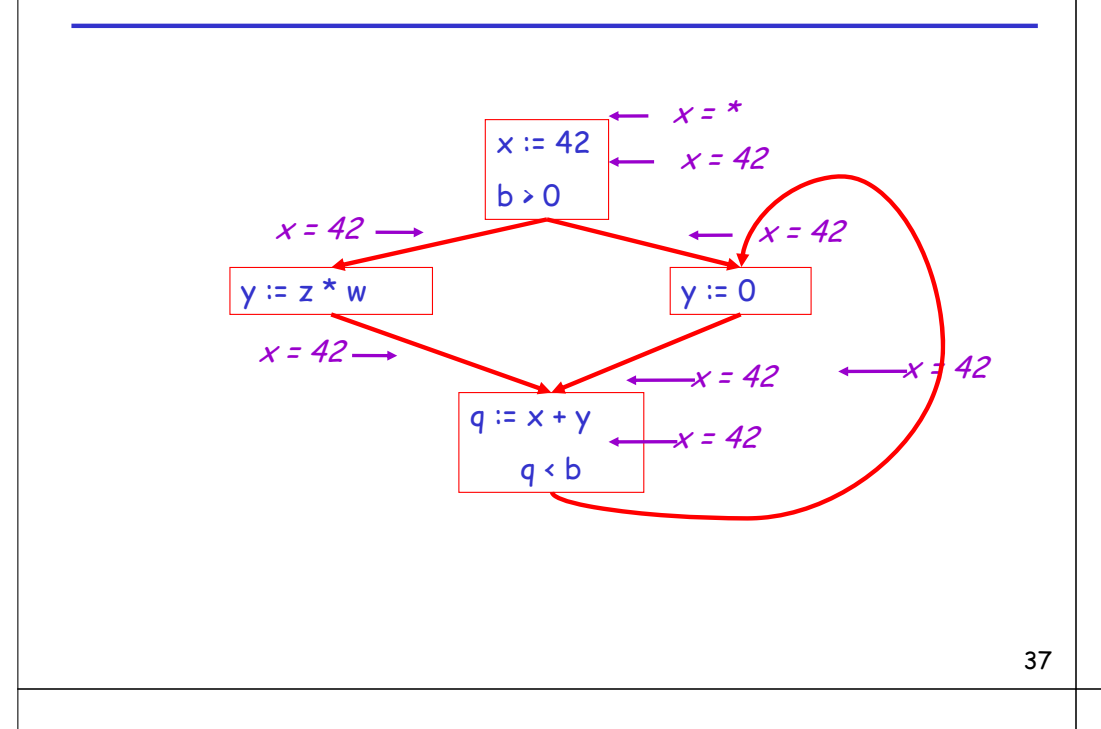

# **Orderings (Cont.)**

- $\cdot$  \* is the greatest value, # is the least
	- All constants are in between and incomparable
- Let *lub* be the least-upper bound in this ordering
- Rules 1-4 can be written using lub:  $C_{\text{in}}(x, s)$  = lub {  $C_{\text{out}}(x, p)$  | p is a predecessor of s }

## **Orderings**

• We can simplify the presentation of the analysis by ordering the values

 $\#$  < c < \*

• Drawing a picture with "lower" values drawn lower, we get

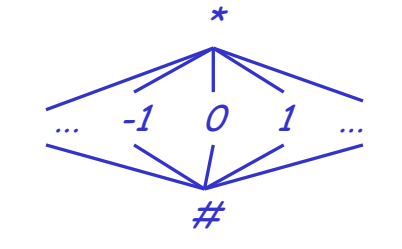

38

### **Termination**

- Simply saying "repeat until nothing changes" doesn't guarantee that eventually we reach a point where nothing changes
- The use of lub explains why the algorithm terminates
	- Values start as  $#$  and only *increase*
	- $-$  # can change to a constant, and a constant to  $*$
	- Thus,  $C_{-}(x, s)$  can change at most twice

### **Termination (Cont.)**

Thus the algorithm is linear in program size

```
Number of steps =
```

```
Number of C_{...} values computed * 2 =
Number of program statements * 4
```
#### **Liveness Analysis**

Once constants have been globally propagated, we would like to eliminate dead code

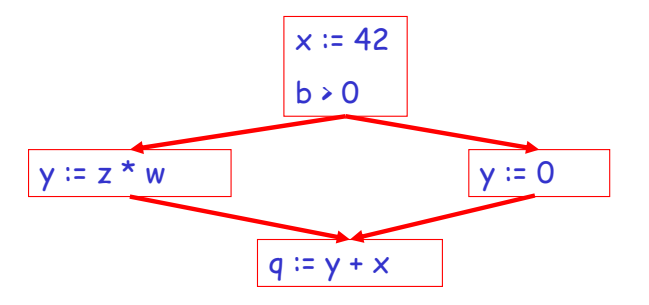

After constant propagation,  $x = 42$  is dead (assuming  $x$  is not used elsewhere)

41

#### **Live and Dead Variables**

- The first value of  $\times$  is dead (never used)
- $\cdot$  The second value of x is live (may be used)
- Liveness is an important concept for the compiler

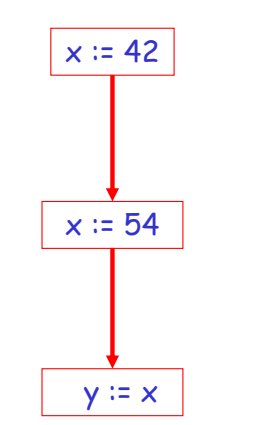

#### **Liveness**

- A variable  $x$  is live at statement s if
	- There exists a statement s' that uses x
	- There is a path from s to s'
	- That path has no intervening assignment to  $x$

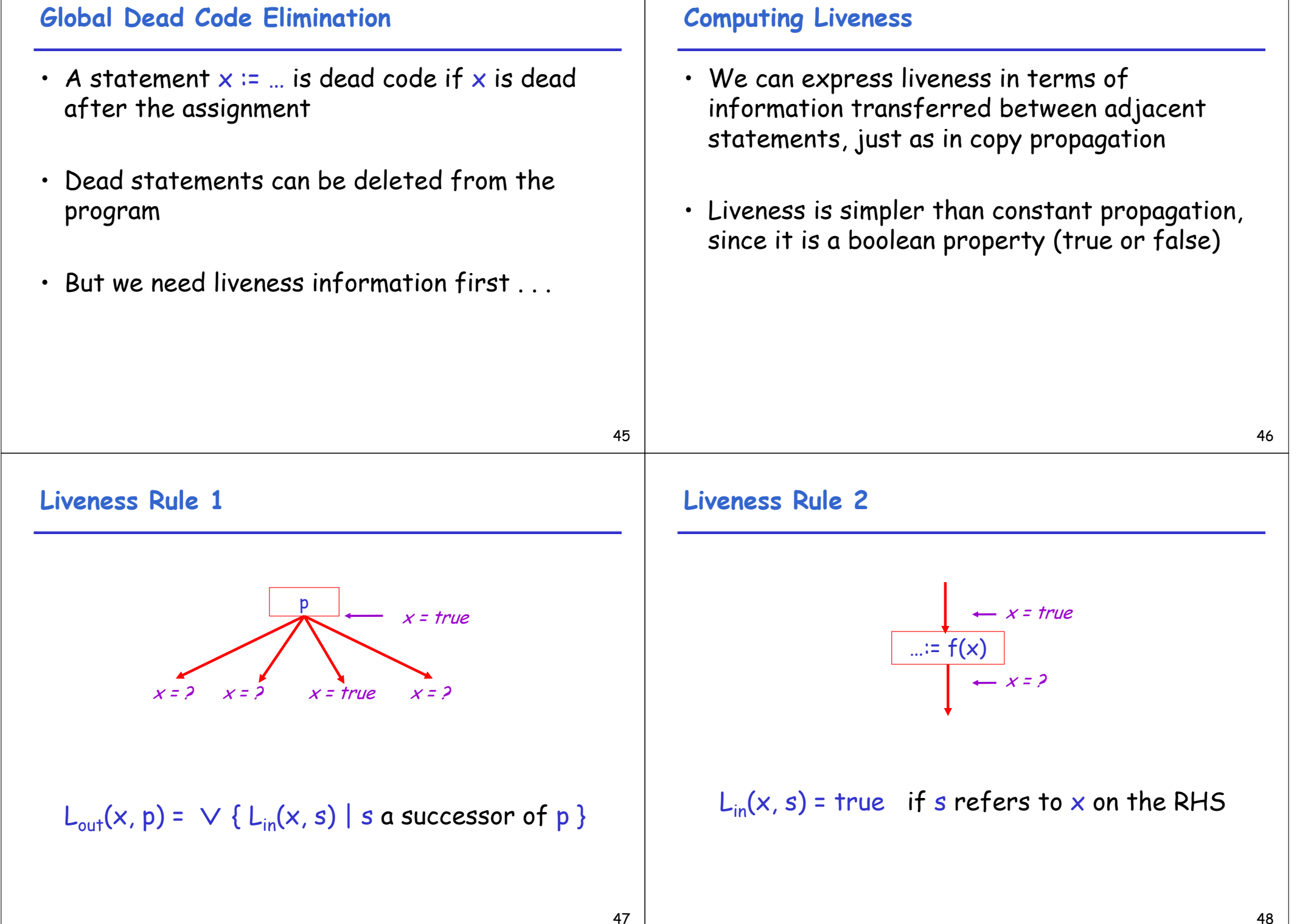

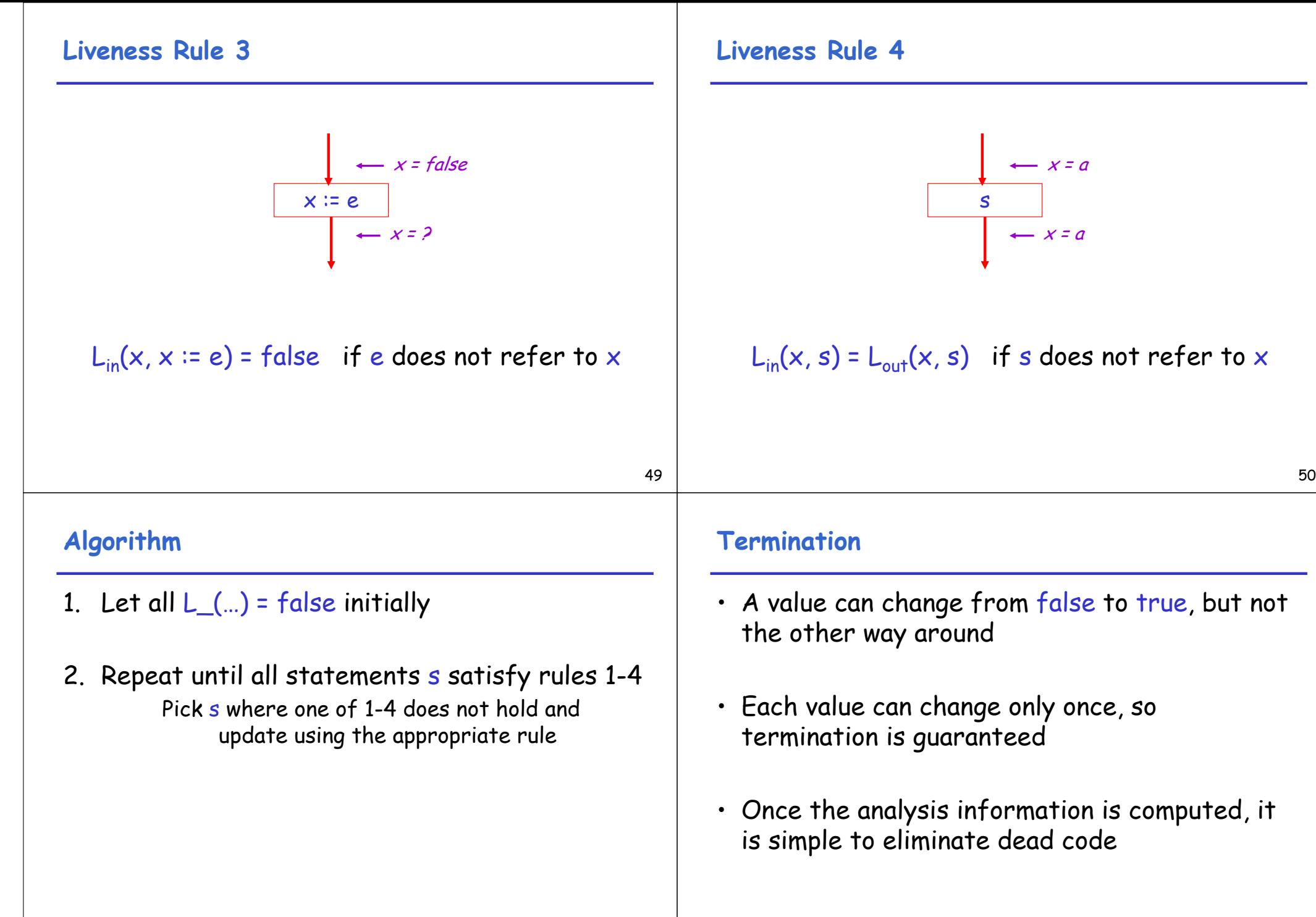

#### **Forward vs. Backward Analysis**

We have seen two kinds of analysis:

- An analysis that enables constant propagation:
	- this is a *forwards* analysis: information is pushed from inputs to outputs
- An analysis that calculates variable liveness:
	- this is a *backwards* analysis: information is pushed from outputs back towards inputs

### **Global Flow Analyses**

- There are many other global flow analyses
- Most can be classified as either forward or backward
- Most also follow the methodology of local rules relating information between adjacent program points